## [Click to download more NOUN PQ from NounGeeks.com](https://bit.ly/36KiPnm)

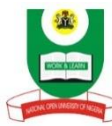

## **National Open University of Nigeria Plot 91, Cadastral Zone, Nnamdi Azikiwe Expressway, Jabi - Abuja Faculty of Science 2020\_2 EXAMINATIONS**

## **COURSE CODE: EMT300 COURSE TITLE: Environment, Ecosystem and Management CREDIT: 2Units TIME ALLOWED: 2 Hours**

**Instruction:** Attempt question number ONE (1) and any other THREE (3) questions. Question number one (1) carries 25marks, while the other questions carry (15) marks each.

1a). In ecological management, what do you understand as command and control management?

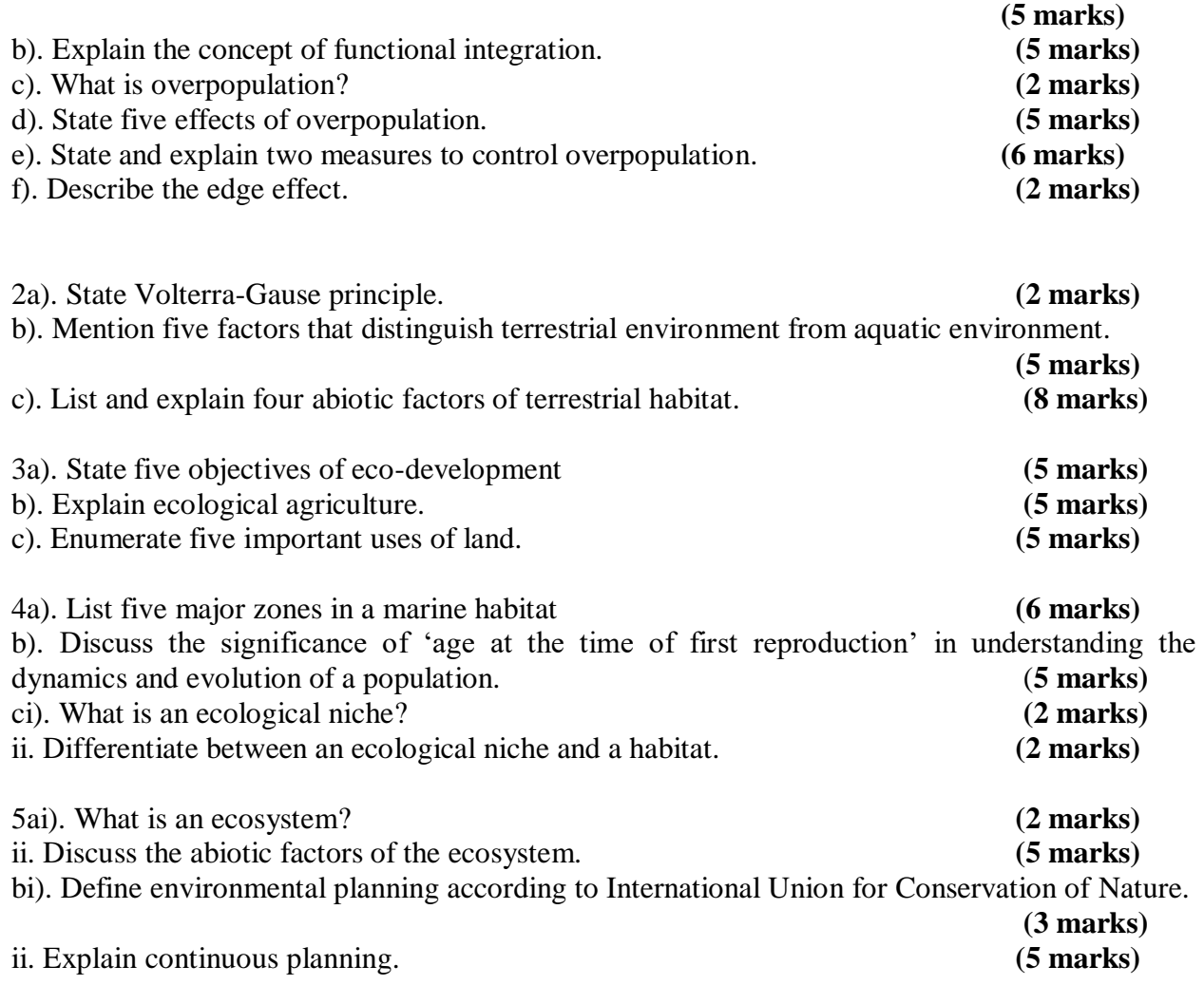